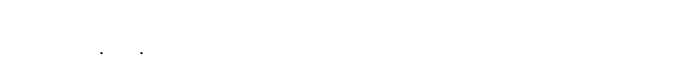

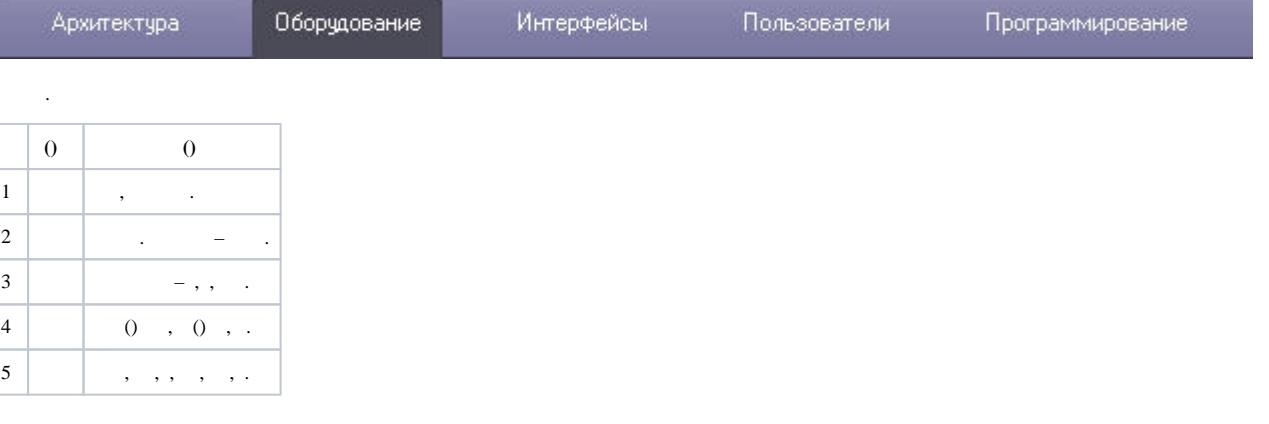

 $\sim 1$ 

 $\begin{array}{ccc} 1. & . \\ 2. & . \end{array}$